## **AutoCAD Activation Code Download**

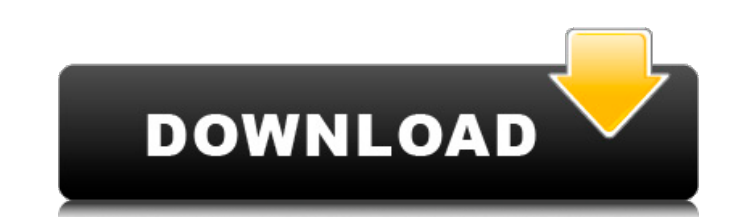

#### **AutoCAD Crack+ Download For PC [March-2022]**

1.0 Programming Language AutoCAD was originally developed for the Apple II. Autodesk transferred its technology to Sun Microsystems, which licensed AutoCAD to Fujitsu, in turn, licensed AutoCAD to a consortium of software AutoDesk is now a wholly owned subsidiary of Autodesk. The core programming language of AutoCAD is Visual Basic for Applications (VBA), which is similar to Microsoft Visual Basic. All programming code for AutoCAD must be w also used to produce AutoCAD plug-ins. Autodesk announced on October 30, 2010, that they are developing a new programming language for AutoCAD called "AutoLisp." The new programming language is a subset of AutoLisp and is filters, and macros. AutoLisp is intended to be a successor to AutoCAD. 2.0 System Architecture AutoCAD runs on several different operating systems, but is most often run on personal computers with the Intel i386 processor IIGS, and IBM PC/AT compatible computers, and has since been made available for the Mac OS. AutoCAD is also available for the RISC-based Sun SPARC, Intel x86, and MIPS based workstations. Windows and Linux based systems ar Windows application and also runs on Linux. For older versions of AutoCAD, the software is only compatible with MS DOS. For versions later than 1.0 AutoCAD can run on DOS, Windows, Linux, or any other supported OS. AutoCAD cross platform application software. The application software can be installed on any supported OS and connected to a networked repository of your drawings stored on a server. The current version of AutoCAD is AutoCAD 2017 2019. AutoCAD is licensed for perpetual use on a computer. It is priced according to the number of users using the software and the number of project files created with it. 3.0 Product Architecture AutoCAD is an applicatio set of

Design products AutoCAD LT AutoCAD Next AutoCAD Map 3D AutoCAD Map, AutoCAD Map 3D, AutoCAD Map 64 are integrated maps. AutoCAD Map 64, AutoCAD Map 64 Enterprise, AutoCAD Map 64 Professional, AutoCAD Map 64 for AutoCAD LT, AutoCAD LT Advanced, AutoCAD Map 64 for AutoCAD LT 2018 are printable AutoCAD maps. AutoCAD Map 64 supports a wide variety of types of map scales. AutoCAD Architecture (EA) AutoCAD Electrical (EC) AutoCAD Electrical Archit Design (ED) AutoCAD Electrical Structure (EES) AutoCAD Electrical, AutoCAD Electrical Structure and Electrician's Diagrams (EESD) AutoCAD Electrical Tools, AutoCAD Electrical Tools Architecture (ETAA) AutoCAD Electrical Wi Energy (EWE) AutoCAD Electrical Wind Energy (EWE) (Supplement) AutoCAD Electrical Wind Energy System (EWES) AutoCAD Electrical Wind Engineering (EWE) AutoCAD Electrical Wind Energy (EWE) (Supplement) AutoCAD Electrical Win AutoCAD Electrical Power (EP) AutoCAD Electrical System (EPS) AutoCAD Electrical Structure (ES) AutoCAD Electrical Structure (ES) AutoCAD Electrical Structure (ES) (Supplement) AutoCAD Electrical Wind Energy (EWE) (Supplem (Supplement) AutoCAD Electrical Wind Energy (EWE) (Supplement) AutoCAD Electrical Wind Energy (EWE) (Supplement) AutoCAD Electrical Wind Energy (EWE) (Supplement) AutoCAD Electrical Wind Energy (EWE) (Supplement) AutoCAD E (Supplement) AutoCAD Electrical Wind Energy (EWE) (Supplement) AutoCAD Electrical Wind Energy (EWE) (Supplement) AutoCAD Electrical Wind Energy (EWE) (Supplement) AutoCAD Electrical Wind Energy (EWE) (Supplement) AutoCAD E (Supplement) AutoC a1d647c40b

#### **AutoCAD Crack + Download**

### **AutoCAD With Serial Key**

Open Autocad and choose Window\Preferences\Programs\Implementation. Double-click Autocad Internet that appears in the list and then select the option that says "No Autocad Internet settings required to load Autocad." If th required" then go through the prompts until the following is shown: "The Autocad Internet feature is supported for Windows XP and newer versions of Windows. If you don't see the Autocad Internet feature in the list, then y without knowing that the Autocad-only feature is included with Autocad. If the Autocad Internet feature is missing, then you can still use Autocad. Go to the Autocad CD and run the Autocad-only installation program. To fin Help\About Autocad." Open Autocad and choose File\Exit Autocad. The license is now installed. Alternate Method 2: This method is for Windows XP, Vista, and Windows 7 only. Copy the Autocad license from the Autocad CD to th be the root directory of your hard disk, and it could be a directory. Run the Autocad Internet option. If there is a dialogue box that says "Autocad Internet settings are required" then go through the prompts until the fol XP and newer versions of Windows. If you don't see the Autocad Internet feature in the list, then you may have downloaded the Autocad Internet installed application without knowing that the Autocad-only feature is included can still use Autocad. Go to the Autocad CD and run the Autocad-only installation program. To find out which Autoc

## **What's New In?**

Improved ribbons, which now have an intuitive, tabbed user interface. See a comparison of ribbons in new and old versions of AutoCAD. (video: 1:20 min.) Improved working sets: The maximum number of dimensions per drawing h existing working set and use the Add button from the working set to add more drawings. (video: 1:12 min.) Improved ribbon shortcut commands: Accelerators have been added to the ribbon shortcut menu. (video: 1:18 min.) The Auto-placement adds selected objects to a new work plane. (video: 2:29 min.) Added support for running the new 3D Architecture features: Add multiple walls and draw complex architecture. Use the floorplanner to set work ar floorplanner to add more detail to your floor plans. (video: 2:49 min.) Add 3D objects such as columns and beams to the floorplanner and set them relative to the work area. (video: 2:46 min.) Add embedded 3D to your floor set their heights and 3D orientation. (video: 2:58 min.) Add a floor plan to your drawings and use the Constrain function to create more complex designs. (video: 2:53 min.) Use graphical visual guides to set 3D and dimensi in your drawing and the Array operator to define multiple object layouts. (video: 2:49 min.) Use a table to define a new layout type in your drawing. (video: 2:41 min.) Use the Properties dialog box to define a style that Drawing Workspace object to hide and lock a family of objects, such as tables. (video: 2:47 min.) Use the Drawing Workbench object to find objects and their properties and to quickly change attributes of one object relativ

# **System Requirements For AutoCAD:**

Minimum: OS: Windows 7, Windows 8 (x64 and x32), Windows Server 2008 R2 (x64), Windows Server 2012 R2 (x64), Windows Server 2016 (x64 and x32) Processor: Intel Core 2 Duo E6300 2.4 GHz or AMD Phenom II X2 555 3.1 GHz or be VRAM (Note: 1 GB VRAM can be a minimum requirement if no other video driver is installed, but this might affect performance or rendering